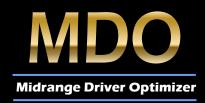

Instructions

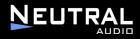

For 800 series Kevlar speaker

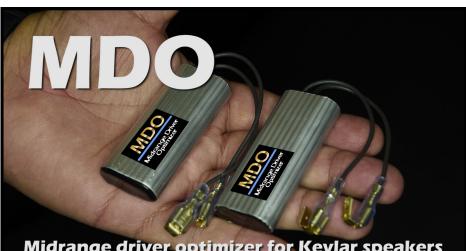

Midrange driver optimizer for Kevlar speakers

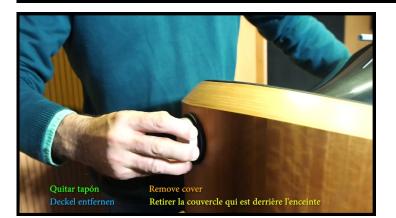

These images have been extracted from the video that you can see on Youtube in this link

Instructions for connect the MDO to B&W 800 Series Speakers.

Important: Disconnect the amplifiers before connect the MDO.

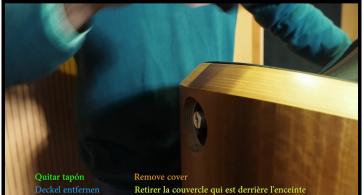

Version "B

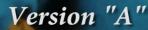

Desatornillamos el cierre con la mano o con una moneda Unscrew the fixation with hand or coin Fixierung herausdrehen mit Hand oder Muenze Dévisser le vis à la main, ou avec une monnaie

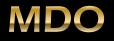

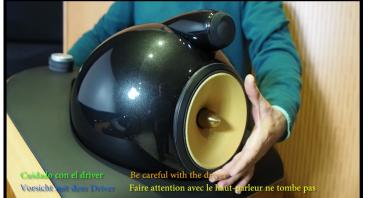

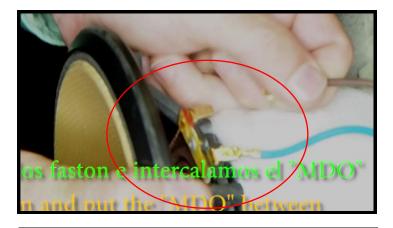

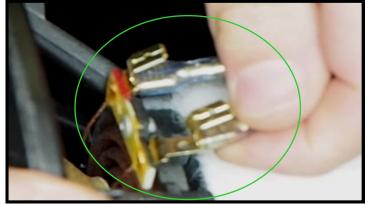

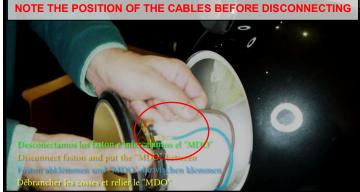

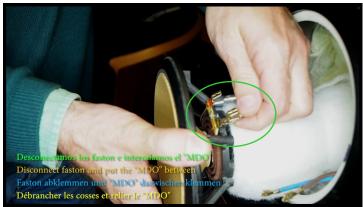

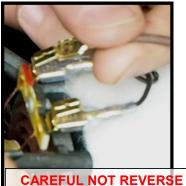

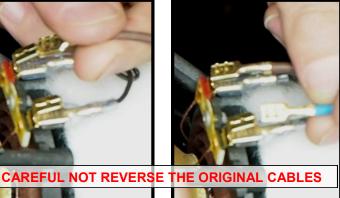

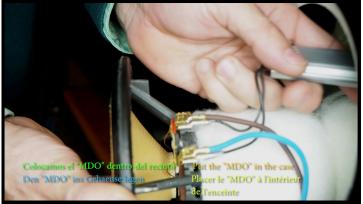

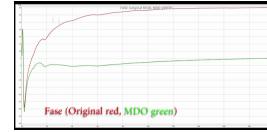

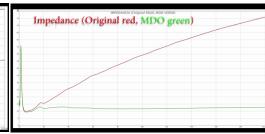

Introdu

Put the driv

Den Driver mi

Introduire le ha

olo levem a light turn in the c er leichten drehung reinlegen doucement ourna arleur en le

> Screw in again with little force, just as I was when I unscrewed it.

Close it carefully, and enjoy it!